## Gas Tank Mod (Gallons) \*\*\*Need Developer Mode\*\*\*

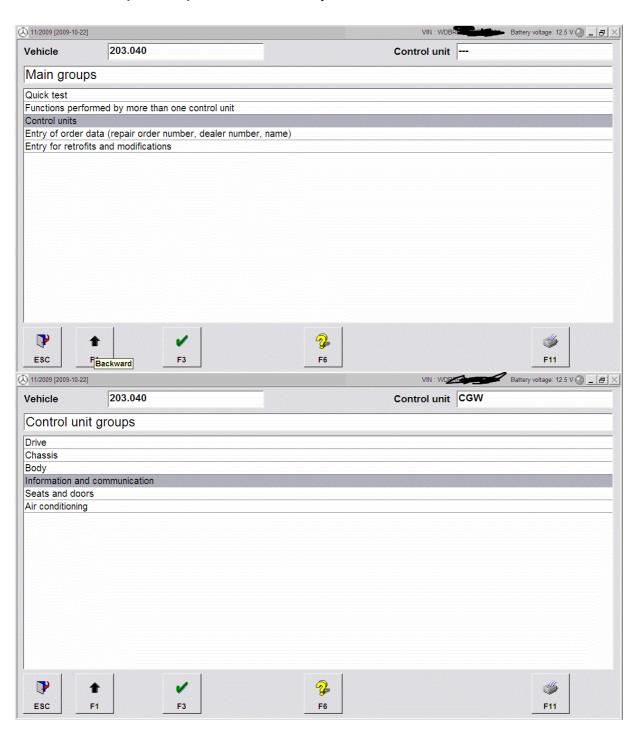

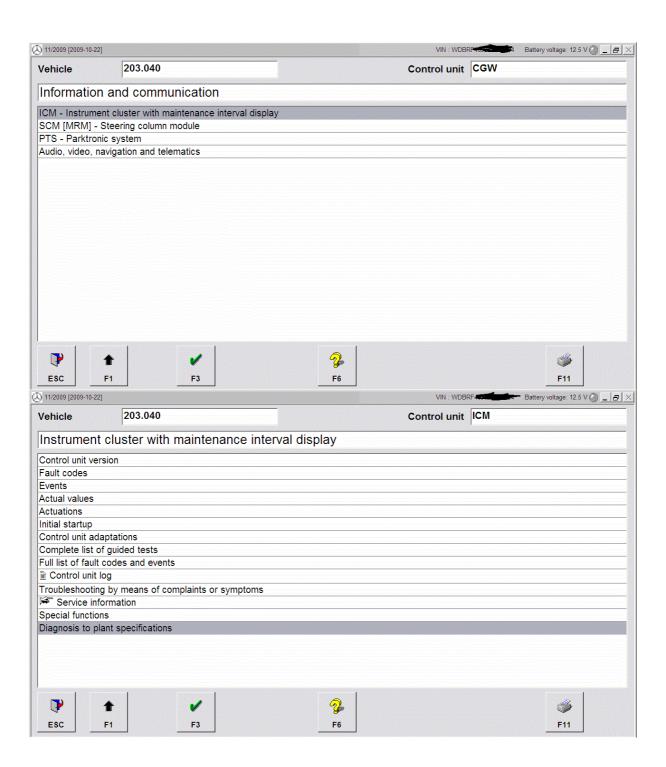

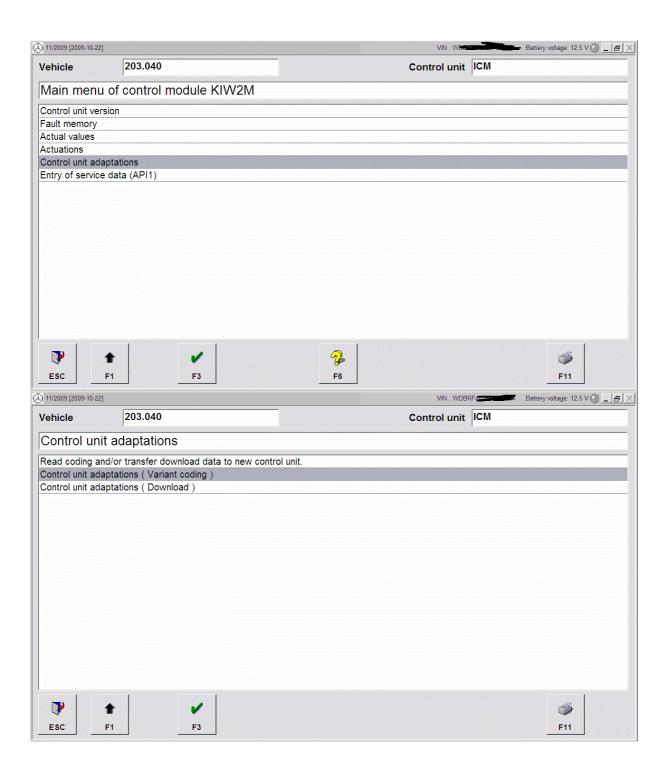

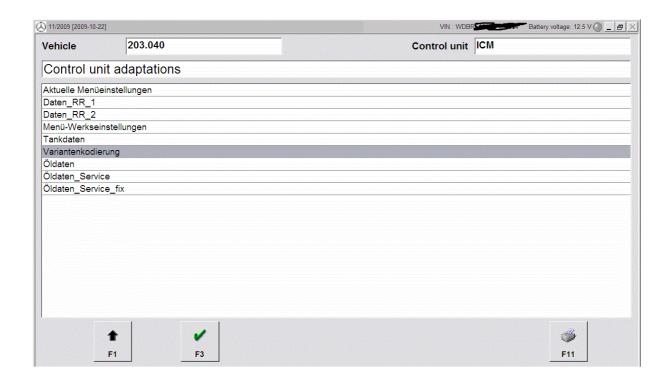

## Click and select "aktivieren" and hit "F3"

| Zuheizer                                                                   | passiv                                      |
|----------------------------------------------------------------------------|---------------------------------------------|
| CHECK-ENGINE-Displaywam.                                                   | passiv                                      |
| Reifendrucküberwachung                                                     | passiv                                      |
| VGL-Lampe                                                                  | passiv                                      |
| VGL-Displaywarnung                                                         | passiv                                      |
| CHECK-ENGINE-Lampe                                                         | aktiv                                       |
| Abbruch Schlüsselwarnung                                                   | nach 30s                                    |
| Bremsbelagwarnung                                                          | GELB                                        |
| Russpartikelfiltermeldungen                                                | aus                                         |
| Datenfunk                                                                  | aus                                         |
| Tacho-Kennlinie                                                            | #2                                          |
| K-Zahl                                                                     | #2                                          |
| Tachokennlinie                                                             | symmetrisch                                 |
| gesamt km Reset                                                            | 0 km                                        |
| Verteilergetriebe                                                          | nicht vorhanden                             |
| Darstellung Geschwindigkeitswarnung                                        | KID/II                                      |
| Tankinfo in Reichweitenbild                                                | aktivieren                                  |
| Menue RR Reichweite/Tankinfo                                               | акцунетен                                   |
| Armada-Signale vom SAM                                                     | nicht vorhanden                             |
| Bild Unterspannung                                                         | deaktivieren                                |
| Wegstreckeneinheit für Tachrücksetzung, alt:<br>Wegstreckenberech. für WIA | km                                          |
| Text Spiegelblinkerwarnung                                                 | Blinker Spiegel                             |
| Verbrauchsanzeige km                                                       | l/100km                                     |
| Verbrauchsanzeige mi                                                       | mi/US gal                                   |
| Ölstandanzeige AMG                                                         | aktivieren                                  |
| Fernlicht erlaubt                                                          | aktivieren                                  |
| Veireinheiltichte Ganganzeige                                              | aus                                         |
| Reiserechner Anzeige bei Reserve mit                                       | Werten                                      |
| KI/Summerausgabe                                                           | KI ist programmiert / Summerausgabe möglich |
| Einheit DTR-Skala                                                          | Feet                                        |
| Englisch                                                                   | US                                          |
| Tankdeckelinfo                                                             | auswerten                                   |
| GWSZ Vorstellung                                                           | möglich                                     |
| Tankracanawarning                                                          | paccing                                     |

After you hit F3 it will carry on the coding process (hit "F1" to go back) so we can reset the ECU so coding can take effect.

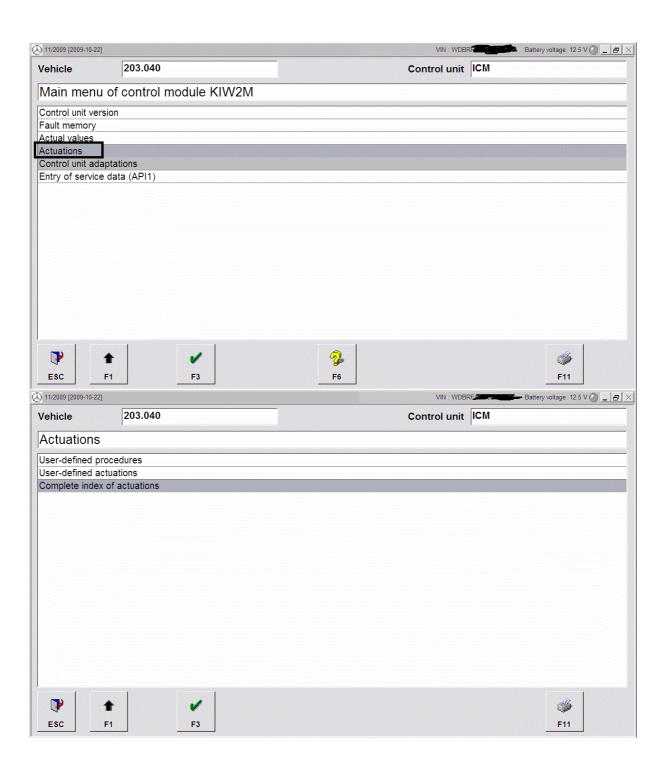

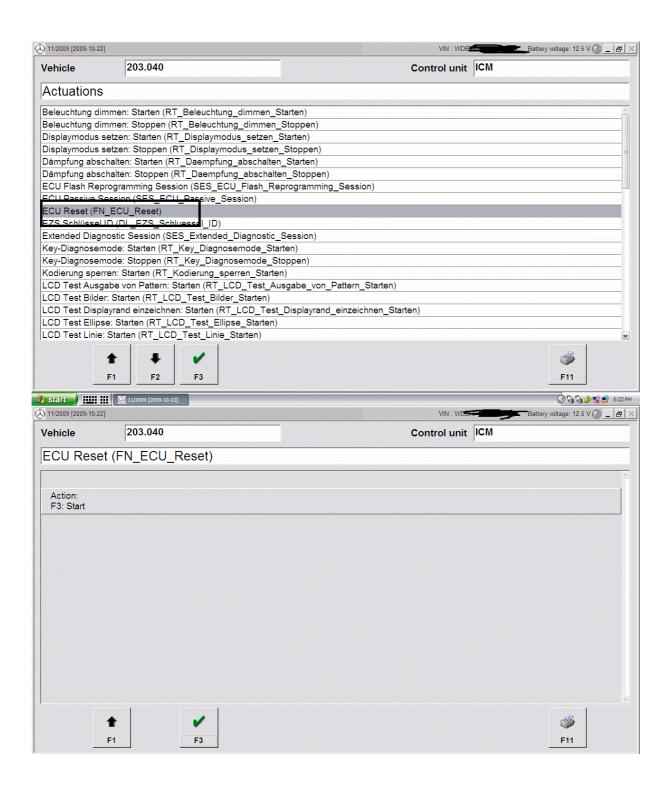